## Безопасность в Web

План лекции

- Отчет с YUT CodeGate 2012, пример задачи
- Hex-editor
- Фаил robots.txt
- .svn vulnerability
- Toolchain: ping/nslookup/traceroute

#### Арыков Никита, nikita.arykov@gmail.com

# YUT CodeGate 2012

Всего было зарегистрировано 472 команды Только 182 команды сдало хотя бы одну задачу Мы заняли 102 место Разделы задач:

- Vulnerability(SQL-Injection)
- Binary(Disassembly)
- Network
- **Forensics (Комп. криминалистик**
- **Misc**

Сдали F100, F200, M300, B100

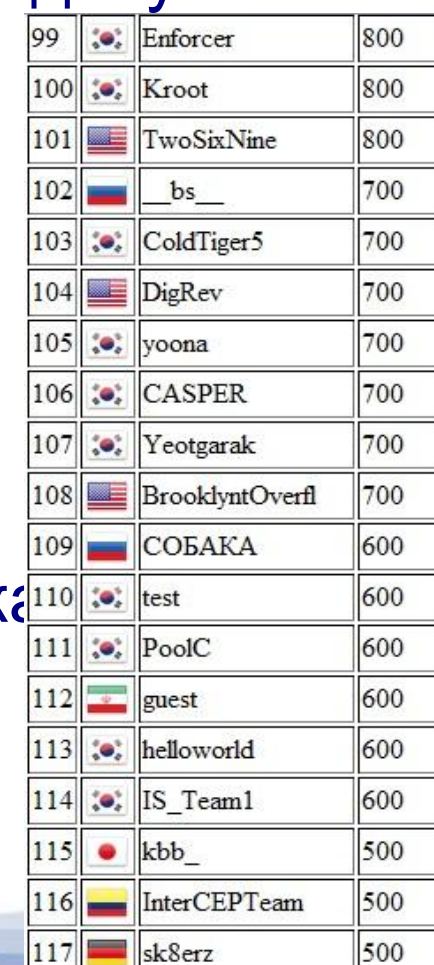

## Forensics 100

Условие:

Дан «backup» системы(Windows7)

Известно, что с компьютера был украден Excel документ. Необходимо найти полный путь до документа и его размер.

Решение:

Находим фаилы с раширением .xls; Сразу бросается в глаза фаил [Top-Secret]\_2011\_Financial\_deals.LNK Самого фаила в «backup» нету :(

# Forensics 100

.LNK — обычный ярлык(shortcut) в windows(аналог в Unix symlink); Если посмотреть его свойства, то размер исходного фаила не будет виден;

Бинарный формат имеет открытую спецификацию [MS-SHLLINK]: Shell Link (.LNK) Binary File Format: http://msdn.microsoft.com/en-us/library/dd871375(v =prot.13).aspx

#### 3.1 Shortcut to a File

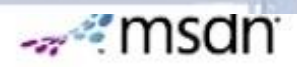

#### 1 out of 2 rated this helpful Rate this topic

This section presents a sample of the Shell Link Binary File Format, consisting of a shortcut to a file with the path "C:\test\a.txt".

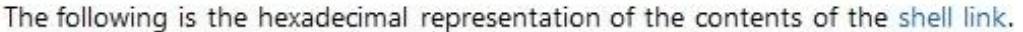

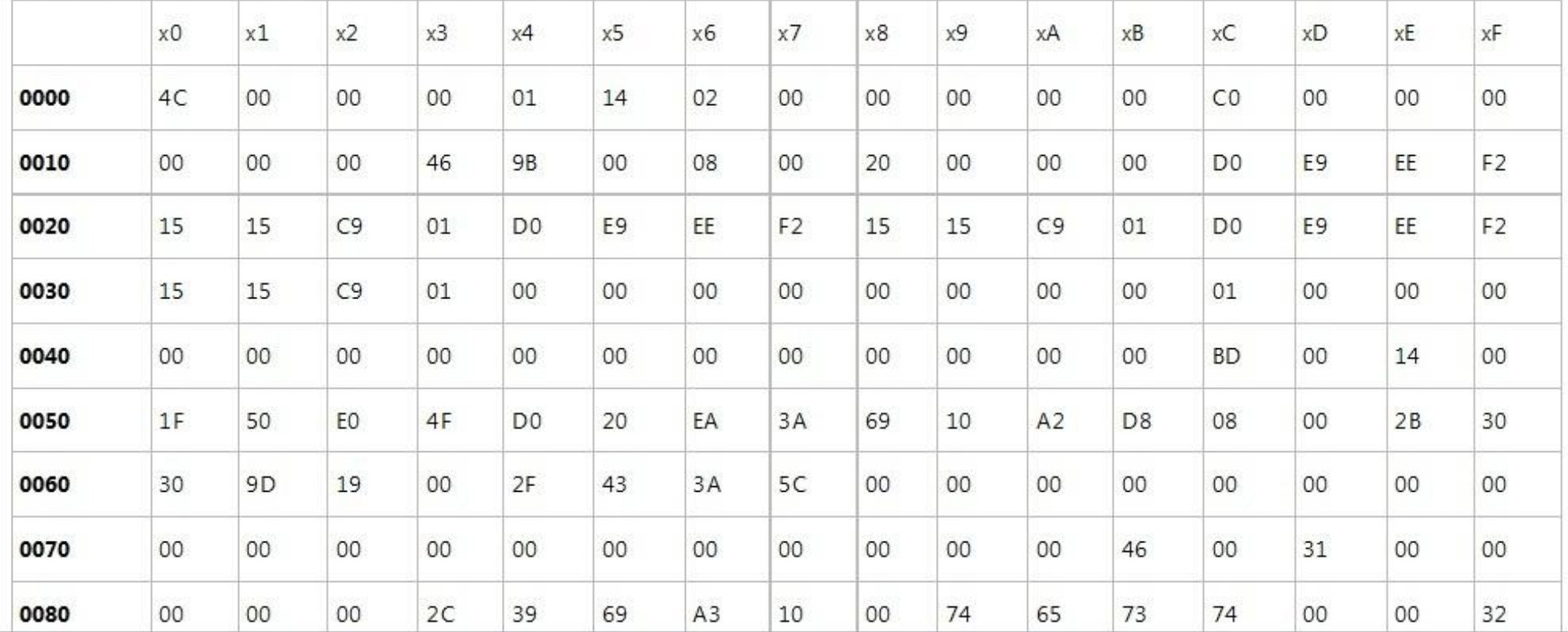

CreationTime: (8 bytes, offset 0x001C) FILETIME 9/12/08, 8:27:17PM. AccessTime: (8 bytes, offset 0x0024) FILETIME 9/12/08, 8:27:17PM. WriteTime: (8 bytes, offset 0x002C) FILETIME 9/12/08, 8:27:17PM. FileSize: (4 bytes, offset 0x0034), 0x000000000.

IconIndex: (4 bytes, offset 0x0038), 0x00000000.

Какой максимальный размер фаила может быть при этих данных?

# Hex-editor

- 1 Byte 8 bit, может принимать одно из  $2^8 =$ 256 значений.
- 1 Byte ~  $[0x00, 0xFF]_{hex} = [0, 255]_{dec}$ 2 Byte ~  $[0x0000, 0x$ FFFF $]_{hex} = [0, 65535]_{dec}$ Hex-editor — приложение для редактирования данных, в котором данные представлены в «сыром виде»(raw) — как последовательность байтов.

Мы использовали 010 editor, так же есть и другие, например, достаточно популярный WinHEX

# Forensics 100

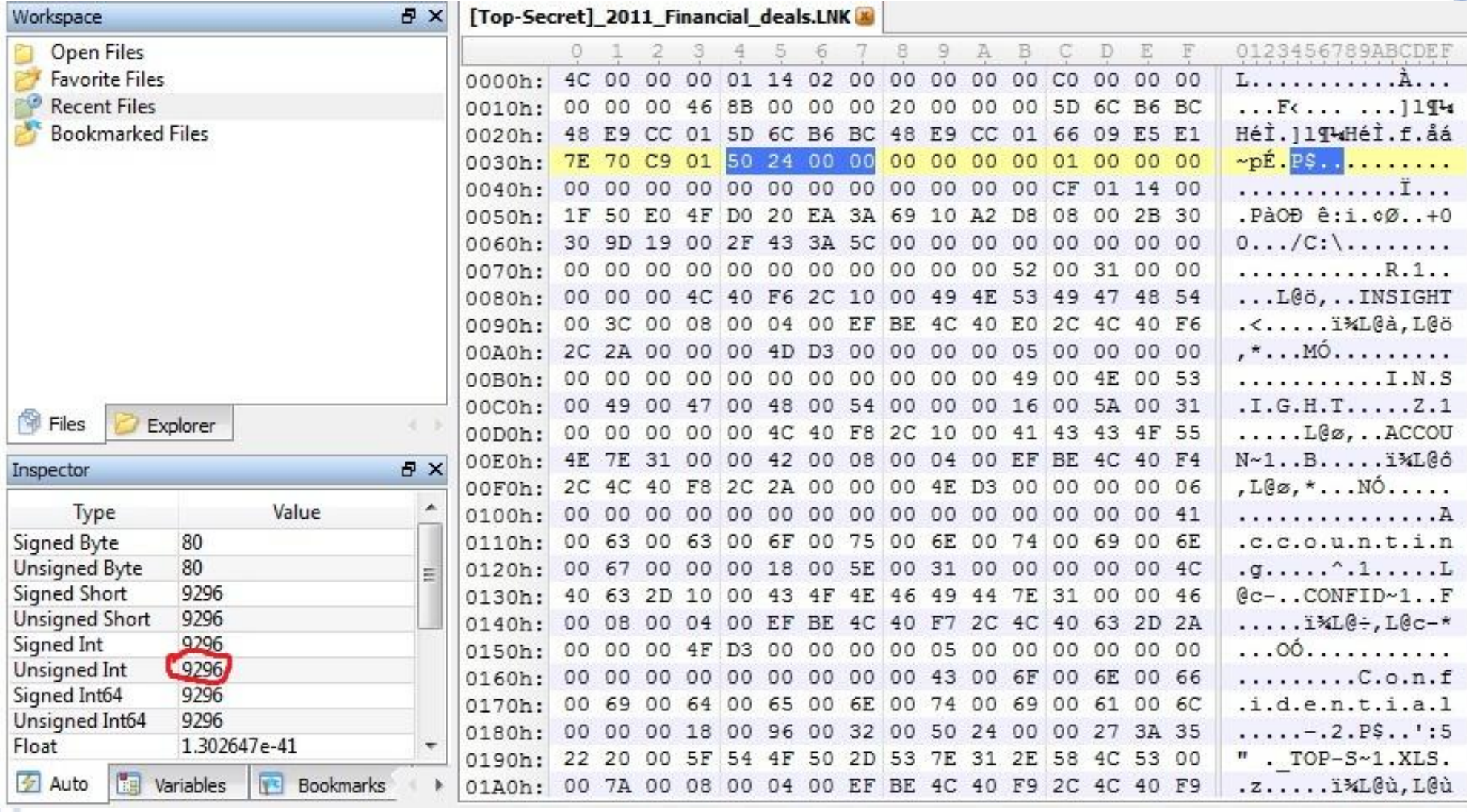

FileSize(4 bytes, offset 0x0034), 0x00000000; 0x00002450=9296 — размер фаила(запись байтов в обратном порядке)

# Forensics 100

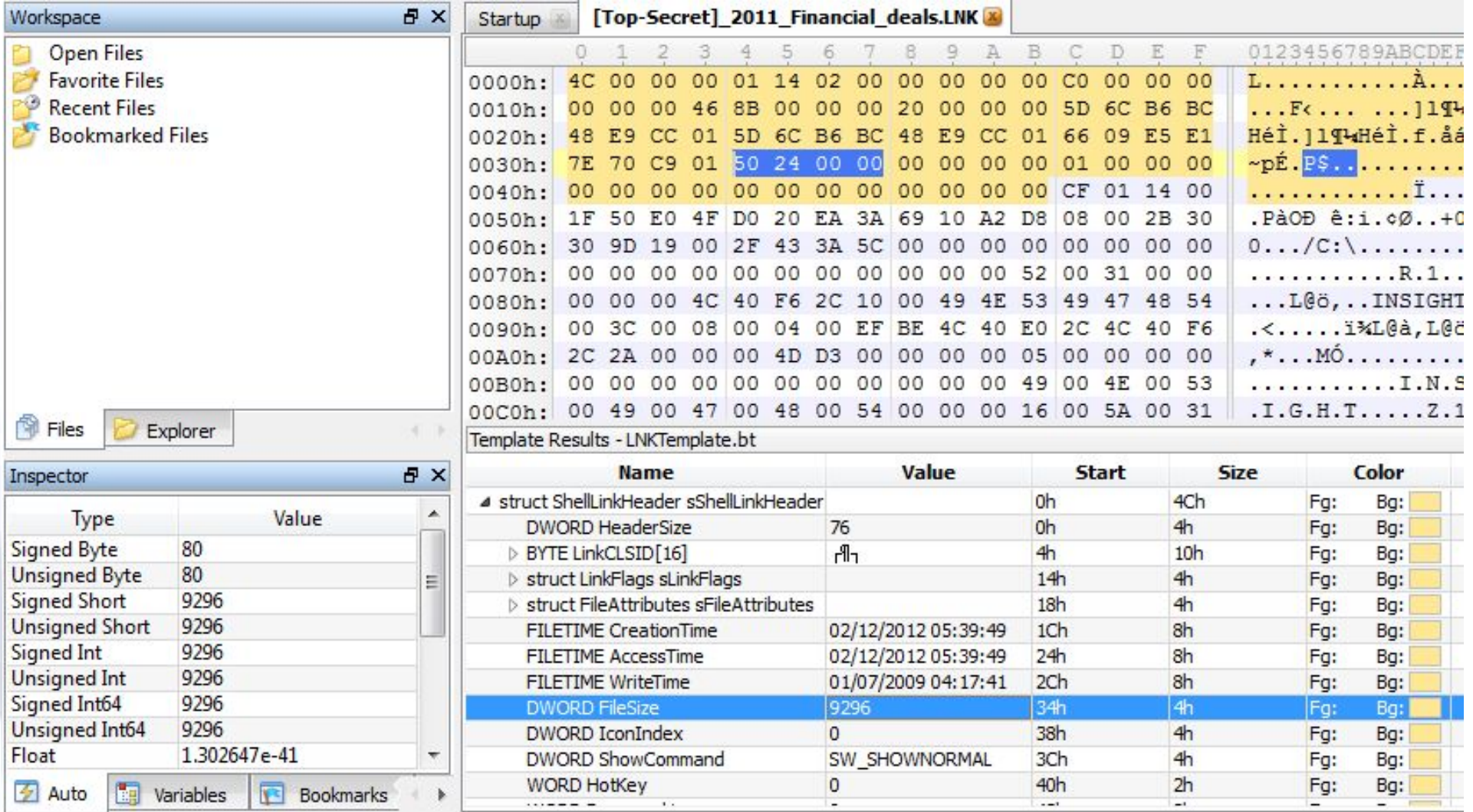

Есть плагин который понимает формат .LNK LNK Template http://blog.didierstevens.com/2010/08/08/quickpost-2-lnk-tools/

#### Фаил robots.txt

Стандарт исключений для роботов (robots.txt) файл ограничения доступа к содержимому поисковым роботам на http-сервере. Файл должен находиться в корне сайта (то есть иметь путь относительно имени сайта /robots.txt).

#### Использование:

Запрет доступа робота googlebot к каталогу /private/: User-agent: googlebot Disallow: /private/ Запрет доступа всех роботов ко всему сайту: User-agent: \* Disallow: /

## Фаил robots.txt

Следующий пример дает явную подсказку хакеру User-agent: \*

- Disallow: /admin/
- Disallow: /secret/

Эксплуатация

- http://mail.ru/robots.txt
- http://en.wikipedia.org/robots.txt

#### Фаил .htaccess/.htpasswd

.htaccess (от. англ. hypertext access) — файл дополнительной конфигурации веб-сервера Apache, а также подобных ему серверов. Позволяет задавать большое количество дополнительных параметров и разрешений для работы веб-сервера в отдельных каталогах (папках), таких как управляемый доступ к каталогам, переназначение типов файлов и т.д., без изменения главного конфигурационного файла.

!!!Аналог robots.txt(использовать аналогично)

# .svn - vulnerability

В силу особенностей архитектуры, Subversion хранит в каждой директории проекта свои метафайлы, аккуратно сложенные в скрытую директорию .svn.

Там находится информация о расположении репозитория, размере файлов, даты их изменения и логины пользователей, работающих над проектом.

#### Эксплуатация

http://site.com/.svn/entries

http://site.com/.svn/text-base/index.php.svn-base

### .svn - vulnerability

Немного статистики:

Просканировано доменов: 2253388 Уязвимых: 3320 В их числе сайты Yandex, Rambler, Opera... Причина

Используется svn checkout вместо svn export, в следствие чего пользователь извне обладает правами доступа к фаилам

!!!Можно добавить в наш Filter безопасности Ссылка

http://habrahabr.ru/blogs/infosecurity/70330/

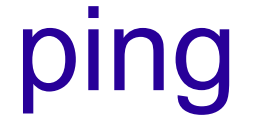

ping — утилита для проверки соединений в сетях на основе TCP/IP;

#### Практическое использование

Можно узнать IP-адрес по доменному имени.

Можно узнать, работает ли сервер.

#### C:\Users\daredevil>ping ya.ru

```
Pinging ya.ru [87.250.250.3] with 32 bytes of data:<br>Reply from 87.250.250.3: bytes=32 time=240ms TTL=51
Reply from 87.250.250.3: bytes=32 time=273ms TTL=51
Reply from 87.250.250.3: bytes=32 time=248ms IIL=51
Reply from 87.250.250.3: bytes=32 time=246ms TTL=51
Ping statistics for 87.250.250.3:
    Packets: Sent = 4, Received = 4, Lost = 0 (0% loss),
Approximate round trip times in milli-seconds:
    Minimum = 240ms, Maximum = 273ms, Average = 251ms
```
# Ping of Death

Ping of death — тип сетевой атаки, при которой компьютер-жертва получает особым образом подделанный эхо-запрос (ping), после которого он перестает отвечать на запросы вообще (DoS);

 По стандарту RFC 791 IPv4 суммарный объем пакета не может превышать 65 535 байт;

Пример

ping -l 65500 example.com

http://en.wikipedia.org/wiki/Ping\_of\_death

# DNS

DNS (Domain Name System) — компьютерная распределённая система для получения информации о доменах. Чаще всего используется для получения IP-адреса по имени хоста.

#### **Записи тип A (A RECORDS)**

Запись типа A позволяет установить соответствие между именем хоста в домене и его IP-адресом. Например, если Вы хотите, чтобы mycomputer.yourdomain.com указывала на Ваш домашний компьютер (который имеет адрес, например, 192.168.0.3);

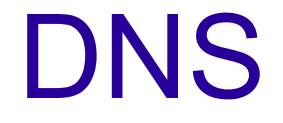

#### **Записи сервера имён (NS)**

Записи типа NS (Name Server - cервер имен) описывают authoritative DNS-серверы для данного домена.

#### Записи MX

Запись типа MX (Mail Exchange - почтовый сервер) определяет почтовый сервер машину, которая обрабатывает почту для вашего домена.

# nslookup

#### nslookup (name server lookup) — утилита, предоставляющая пользователю интерфейс **КОМАНДНОЙ СТРОКИ ДЛЯ Обращения к системе DNS**

Default Server: UnKnown Address: 192.168.43.1 set  $q = NS$ ya.ru erver: UnKnown ddress: 192.168.43.1 Non-authoritative answer:  $nameserver = ns1.yandex.ru$ ya . ru nameserver = ns5.yandex.ru va . ru set q=MX ya.ru UnKnown Server: Address: 192.168.43.1 Non-authoritative answer:  $MX$  preference = 10, mail exchanger =  $mx$ . yandex.ru va . ru set q=A ya.ru Server: UnKnown Address: 192.168.43.1 \on—authoritative answer: **Name:** ya.ru Addresses: 87.250.250.3 77.88.21.3 213.180.204.3 .180.193.3 58.134.203 158.134.3

250.250.203

IP-адресов уже больше чем с помощью ping

# nslookup

```
C:\Users\daredevil>nslookup
Default Server: UnKnown
Address: 192.168.43.1
 set q=A<br>set d2
  mail.ru
Server: UnKnown
Address: 192.168.43.1
SendRequest(). len 25
    HEADER:
         opcode = QUERY, id = 2, rcode = NOERRORheader flags: query, want recursion
         questions = 1, \hat{a} answers = 0, authority records = 0, additional = 0
    QUESTIONS:
         mail.ru, type = A, class = INGot answer (89 bytes):
    HEADER:
         opcode = QUERY, id = 2, rcode = NOERRORheader flags: response, want recursion, recursion avail.
         questions = 1, answers = 4, authority records = \mathbb{0}, additional = \mathbb{0}QUESTIONS:
        mail.ru, type = A, class = INANSWERS:
    \rightarrow mail.ru
         type = A, class = IN, dlen = 4internet address = 94.100.191.204tt1 = 46 (46 secs)
    \rightarrow mail.ru
        type = A, class = IN, dlen = 4
         internet address = 94.100.191.201tt1 = 46 (46 secs)
    \rightarrow mail.ru
        rwar-1.<br>
type = A, class = IN, dlen = 4<br>
internet address = 94.100.191.202<br>
ttl = 46 (46 secs)
    \rightarrow mail.ru
        type = A, class = IN, dlen = 4
         internet address = 94.100.191.203tt1 = 46 (46 secs)Non-authoritative answer:
Name:
          mail.ru
Addresses: 94.100.191.204
           94.100.191.201
           94.100.191.202
```
94.100.191.203

set d2 - включает дополнительную отладочную информацию

#### traceroute

Traceroute — это служебная компьютерная программа, предназначенная для определения маршрутов следования данных в сетях TCP/IP;

#### В windows называется tracert

C:\Documents and Settings\Administrator>tracert ru.wikipedia.org

Трассировка маршрута к rr.esams.wikimedia.org [91.198.174.2] с максимальным числом прыжков 30:

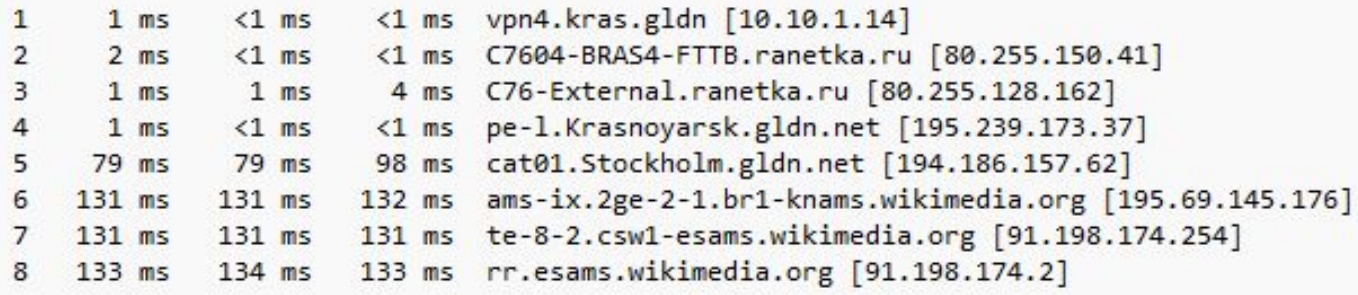

Трассировка завершена.

# Литература

- Календарь CTF http://capture.thefl.ag/calendar/
- Большая часть решений(eng) http://eindbazen.net/
- Часть решений(rus) http://darkbyte.ru/2012/35/codegate-2012-writeup/
- http://blog.0x01000000.org/2010/08/10/lnk-parsing-you re-doing-it-wrong-i/